# Package 'neptune'

April 13, 2022

#### Type Package

Title MLOps Metadata Store - Experiment Tracking and Model Registry for Production Teams

#### Version 0.2.3

Maintainer Rafal Jankowski <rafal.jankowski@neptune.ai>

#### **Description**

An interface to Neptune. A metadata store for MLOps, built for teams that run a lot of experiments. It gives you a single place to log, store, display, organize, compare, and query all your modelbuilding metadata.

Neptune is used for:

• Experiment tracking: Log, display, organize, and compare ML experiments in a single place.

• Model registry: Version, store, manage, and query trained models, and model building metadata. • Monitoring ML runs live: Record and monitor model training, evaluation, or production runs live For more information see <<https://neptune.ai/>>.

License Apache License 2.0 | file LICENSE

URL <https://github.com/neptune-ai/neptune-r>

BugReports <https://github.com/neptune-ai/neptune-r/issues>

Encoding UTF-8

SystemRequirements Python (>= 3.0.0), Neptune (https://neptune.ai/)

**Imports** reticulate ( $>= 1.22$ ), this.path ( $>= 0.4.4$ ), rstudioapi ( $>= 1.22$ ) 0.7), ggplot2 ( $> = 3.3.5$ ), plotly ( $> = 4.9.4.1$ ), htmlwidgets ( $> =$ 1.5.3), methods

#### NeedsCompilation no

Author Mateusz Dominiak [aut], Rafal Jankowski [aut, cre]

Repository CRAN

Date/Publication 2022-04-13 10:00:02 UTC

# <span id="page-1-0"></span>R topics documented:

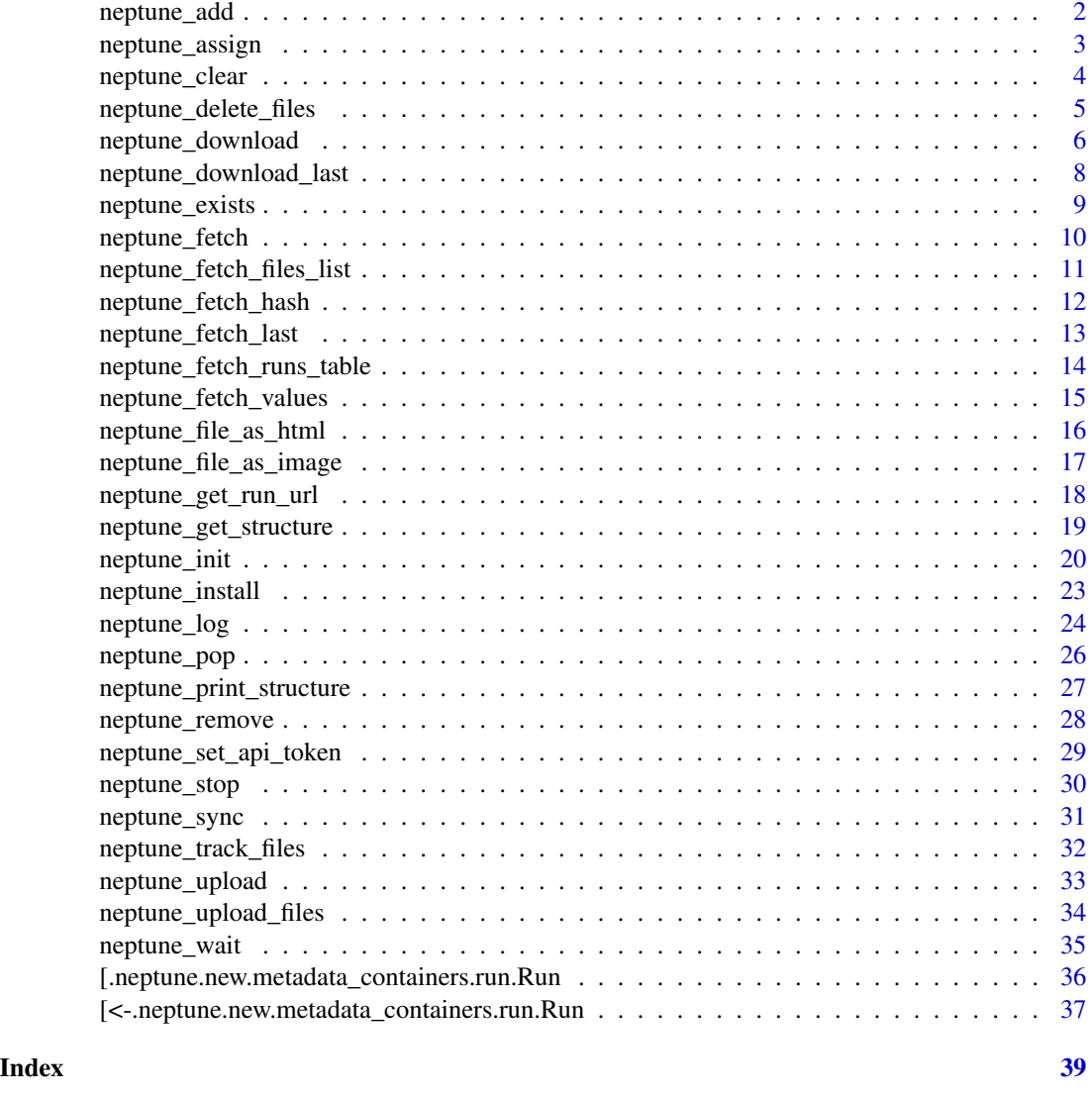

neptune\_add *Adds the provided tag or tags to the run's tags.*

## Description

Adds the provided tag or tags to the run's tags.

### Usage

neptune\_add(x, values, wait=FALSE)

### <span id="page-2-0"></span>neptune\_assign 3

#### Arguments

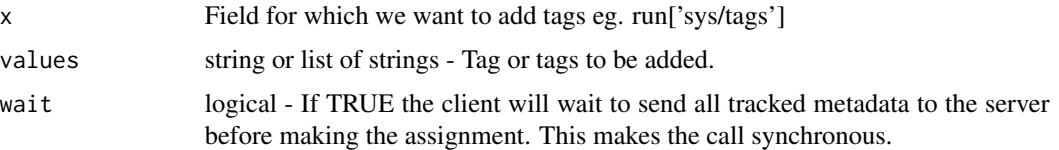

#### Value

None

### Author(s)

Authors:

- Mateusz Dominiak
- Maintainer: Neptune DevTeam Dev<br/>backend@neptune.ai>

#### See Also

Useful links:

- <https://neptune.ai/>
- Documentation <https://docs.neptune.ai/>
- Report bugs at <https://github.com/neptune-ai/neptune-r/issues>

#### Examples

```
## Not run:
# We are using api token for an anonymous user neptuner. For your projects use your private token.
run <- neptune_init(api_token = 'ANONYMOUS',
                    project = "common-r/quickstarts")
neptune_add(run['sys/tags'], 'lgbm')
```
## End(Not run)

neptune\_assign *Assigns the provided value to the field.*

### Description

Assigns the provided value to the field.

#### Usage

neptune\_assign(x, value, wait=FALSE)

<span id="page-3-0"></span>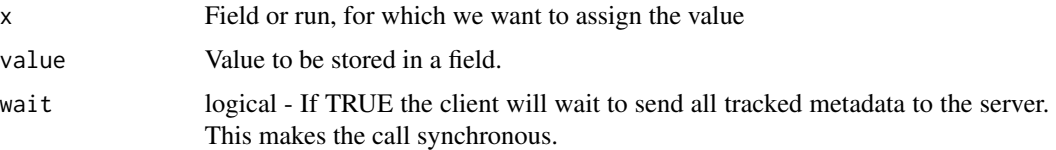

#### Value

None

### Author(s)

Authors:

- Mateusz Dominiak
- Maintainer: Neptune DevTeam Dev<br/>backend@neptune.ai>

#### See Also

Useful links:

- <https://neptune.ai/>
- Documentation <https://docs.neptune.ai/>
- Report bugs at <https://github.com/neptune-ai/neptune-r/issues>

#### Examples

```
## Not run:
# We are using api token for an anonymous user neptuner. For your projects use your private token.
run <- neptune_init(api_token = 'ANONYMOUS',
                    project = "common-r/quickstarts")
neptune_assign(run['parameters'], list(epochs=100, lr=0.01))
```
## End(Not run)

neptune\_clear *Removes all tags from the StringSet.*

### Description

Removes all tags from the StringSet.

#### Usage

neptune\_clear(x, wait=FALSE)

<span id="page-4-0"></span>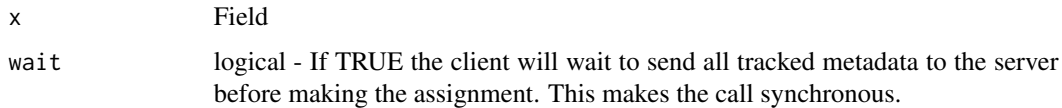

### Value

None

### Author(s)

Authors:

- Mateusz Dominiak
- Maintainer: Neptune DevTeam Dev<br/>backend@neptune.ai>

### See Also

Useful links:

- <https://neptune.ai/>
- Documentation <https://docs.neptune.ai/>
- Report bugs at <https://github.com/neptune-ai/neptune-r/issues>

### Examples

```
## Not run:
  run <- neptune_init(api_token = 'ANONYMOUS',
                     project = "common-r/quickstarts")
  neptune_clear(run['sys/tags'])
```
## End(Not run)

neptune\_delete\_files *Delete the file or files specified by paths from the FileSet stored on the Neptune servers.*

### Description

Delete the file or files specified by paths from the FileSet stored on the Neptune servers.

### Usage

```
neptune_delete_files(x, paths, wait=FALSE)
```
<span id="page-5-0"></span>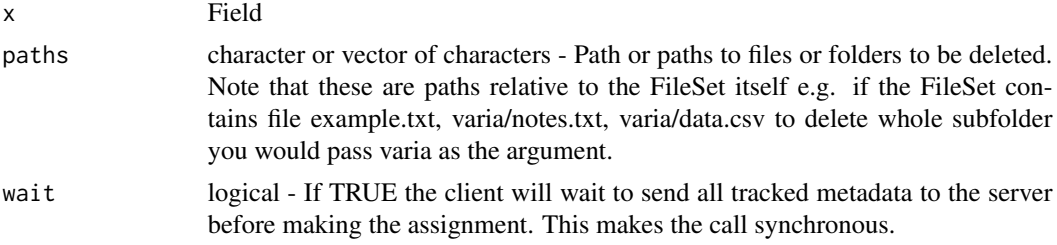

### Value

None

### Author(s)

Authors:

- Mateusz Dominiak
- Maintainer: Neptune DevTeam Dev<br/>backend@neptune.ai>

### See Also

Useful links:

- <https://neptune.ai/>
- Documentation <https://docs.neptune.ai/>
- Report bugs at <https://github.com/neptune-ai/neptune-r/issues>

### Examples

```
## Not run:
  run <- neptune_init(api_token = 'ANONYMOUS',
                     project = "common-r/quickstarts")
 neptune_delete_files(run['artifacts/images'], "path/to/file")
```
## End(Not run)

neptune\_download *Downloads all the files that are referenced in the field.*

### Description

Downloads all the files that are referenced in the field.

### Usage

neptune\_download(x, destination)

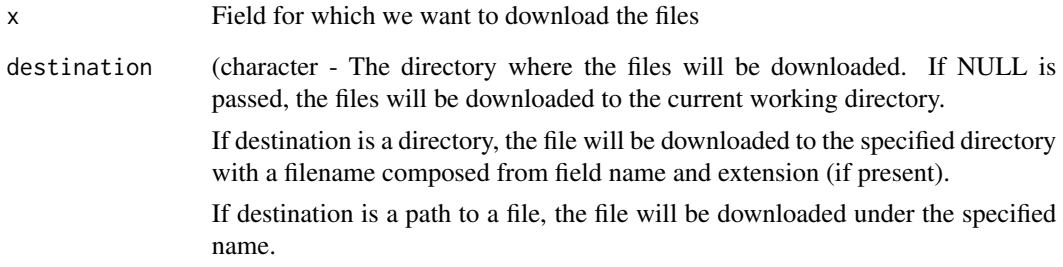

#### Value

None

#### Author(s)

Authors:

- Mateusz Dominiak
- Maintainer: Neptune DevTeam Dev<br/>backend@neptune.ai>

#### See Also

Useful links:

- <https://neptune.ai/>
- Documentation <https://docs.neptune.ai/>
- Report bugs at <https://github.com/neptune-ai/neptune-r/issues>

### Examples

```
## Not run:
# We are using api token for an anonymous user neptuner. For your projects use your private token.
run <- neptune_init(api_token = 'ANONYMOUS',
                    project = "common-r/quickstarts",
                    run='AR-2', # Neptune Run ID of a run with artifact
                    mode='read-only')
neptune_download(run['artifacts/images'], destination='datasets/train/images')
## End(Not run)
```
<span id="page-7-0"></span>neptune\_download\_last *Downloads the last File stored in the series from Neptune servers and save it locally.*

## Description

Downloads the last File stored in the series from Neptune servers and save it locally.

#### Usage

```
neptune_download_last(x, destination=NULL)
```
### Arguments

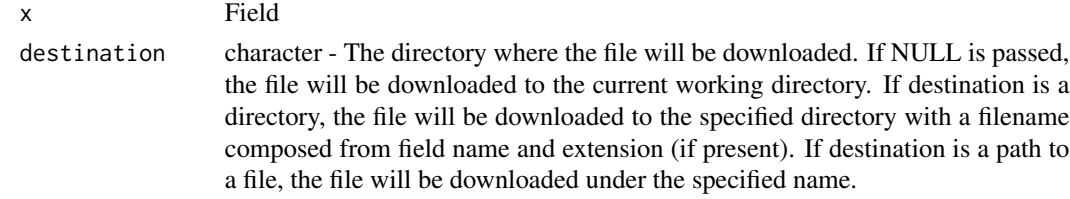

#### Value

None

#### Author(s)

Authors:

- Mateusz Dominiak
- Maintainer: Neptune DevTeam Dev<br/>backend@neptune.ai>

#### See Also

Useful links:

- <https://neptune.ai/>
- Documentation <https://docs.neptune.ai/>
- Report bugs at <https://github.com/neptune-ai/neptune-r/issues>

#### Examples

```
## Not run:
 run <- neptune_init(api_token = 'ANONYMOUS',
                     project = "common-r/quickstarts")
  df <- neptune_download_last(run['train/predictions'])
```
## End(Not run)

<span id="page-8-0"></span>Checks if there is any field or namespace under the specified path. Note that this method checks the local representation of the run. The field may have been created by another process (use neptune\_sync(run) to synchronize local representation) or the metadata may have not reached the Neptune servers so it may be impossible to fetch (use neptune\_wait(run) to wait for all tracking calls to finish).

### Usage

neptune\_exists(run, path)

#### Arguments

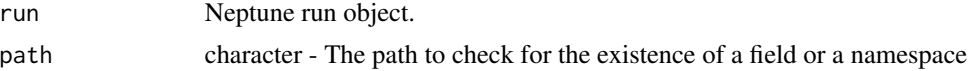

### Value

logical - TRUE if field exists at path

#### Author(s)

Authors:

- Mateusz Dominiak
- Maintainer: Neptune DevTeam Dev<br/>backend@neptune.ai>

#### See Also

Useful links:

- <https://neptune.ai/>
- Documentation <https://docs.neptune.ai/>
- Report bugs at <https://github.com/neptune-ai/neptune-r/issues>

### Examples

```
## Not run:
  # We are using api token for an anonymous user neptuner.
  # For your projects use your private token.
  run <- neptune_init(api_token = 'ANONYMOUS',
                      project = "common-r/quickstarts")
  run['lr'] <- 0.001
  neptune_exists(run, 'lr')
```

```
neptune_exists(run, 'notlr')
```

```
## End(Not run)
```
neptune\_fetch *Fetch values of all non-File Atom fields as a named list.*

### Description

Fetch values of all non-File Atom fields as a named list. The result will preserve the hierarchical structure of the run's metadata, but will contain only non-File Atom fields. You can use this method to quickly retrieve previous run's parameters.

#### Usage

neptune\_fetch(x)

#### Arguments

x Field or run, for which we want to fetch the value

#### Value

named list containing all non-File Atom fields values.

### Author(s)

Authors:

- Mateusz Dominiak
- Maintainer: Neptune DevTeam Dev<br/>backend@neptune.ai>

### See Also

- <https://neptune.ai/>
- Documentation <https://docs.neptune.ai/>
- Report bugs at <https://github.com/neptune-ai/neptune-r/issues>

#### <span id="page-10-0"></span>Examples

```
## Not run:
# We are using api token for an anonymous user neptuner. For your projects use your private token.
resumed_run <- neptune_init(api_token = 'ANONYMOUS',
                    project = "common-r/quickstarts",
                    run="HEL-3")
params <- neptune_fetch(resumed_run['model/paramaters'])
run_data <- neptune_fetch(resumed_run)
print(run_data)
# this will print out all Atom attributes stored in run as a dict
```
## End(Not run)

neptune\_fetch\_files\_list

*Fetches a list of artifact files from the Neptune servers.*

#### Description

Fetches a list of artifact files from the Neptune servers.

#### Usage

neptune\_fetch\_files\_list(x)

#### Arguments

x Field

#### Value

List of ArtifactFileData objects for all the files referenced in the artifacts. ArtifactFileDatahas the following fields that you can use: file\_hash: str, Hash of the file file\_path: str, URL of the file in the Neptune UI size: int, Size of the file in KB metadata: dict, dictionary with the following keys: file\_path: a location (path) of the file either on local storage or S3-compatible storage last\_modified: when was the last the artifact content was changed

### Author(s)

Authors:

- Mateusz Dominiak
- Maintainer: Neptune DevTeam Dev<br/>backend@neptune.ai>

### See Also

Useful links:

- <https://neptune.ai/>
- Documentation <https://docs.neptune.ai/>
- Report bugs at <https://github.com/neptune-ai/neptune-r/issues>

### Examples

```
## Not run:
  run <- neptune_init(project='<YOUR_WORKSPACE/YOUR_PROJECT>',
                      api_token='<YOUR_API_TOKEN>',
                      run='AR-2', # Neptune Run ID of a run with artifact
                      mode='read-only')
  artifact_list <- neptune_fetch_files_list(run['artifacts/images'])
  artifact_list[[1]]$file_hash
  artifact_list[[1]]$file_path
  artifact_list[[1]]$metadata['last_modified']
```
## End(Not run)

neptune\_fetch\_hash *Fetches the Hash of the artifact from Neptune servers.*

#### Description

Fetches the Hash of the artifact from Neptune servers.

### Usage

```
neptune_fetch_hash(x)
```
#### Arguments

x Field

#### Value

Hash of a Neptune artifact as a character.

#### Author(s)

Authors:

- Mateusz Dominiak
- Maintainer: Neptune DevTeam Dev<br/>backend@neptune.ai>

<span id="page-11-0"></span>

### <span id="page-12-0"></span>See Also

Useful links:

- <https://neptune.ai/>
- Documentation <https://docs.neptune.ai/>
- Report bugs at <https://github.com/neptune-ai/neptune-r/issues>

#### Examples

```
## Not run:
 # We are using api token for an anonymous user neptuner.
  # For your projects use your private token.
 run <- neptune_init(api_token = 'ANONYMOUS',
                     project = "common-r/quickstarts")
  neptune_fetch_hash(run['artifacts/images'])
```
## End(Not run)

neptune\_fetch\_last *Fetches last value stored in the series from Neptune servers.*

#### Description

Fetches last value stored in the series from Neptune servers.

#### Usage

```
neptune_fetch_last(x)
```
#### Arguments

x Field

### Value

Last float value logged.

### Author(s)

Authors:

- Mateusz Dominiak
- Maintainer: Neptune DevTeam Dev<br/>backend@neptune.ai>

### See Also

Useful links:

- <https://neptune.ai/>
- Documentation <https://docs.neptune.ai/>
- Report bugs at <https://github.com/neptune-ai/neptune-r/issues>

### Examples

```
## Not run:
  run <- neptune_init(api_token = 'ANONYMOUS',
                      project = "common-r/quickstarts")
  last_auc_value <- neptune_fetch_last(run['metrics/auc'])
```
## End(Not run)

neptune\_fetch\_runs\_table

*Retrieve runs matching the specified criteria.*

#### Description

Retrieve runs matching the specified criteria. All parameters are optional, each of them specifies a single criterion. Only runs matching all of the criteria will be returned. Due to technical limitation only first 10,000 runs matching the criteria are fetched.

#### Usage

```
neptune_fetch_runs_table(project, id = NULL, state = NULL, owner = NULL, tag = NULL)
```
#### Arguments

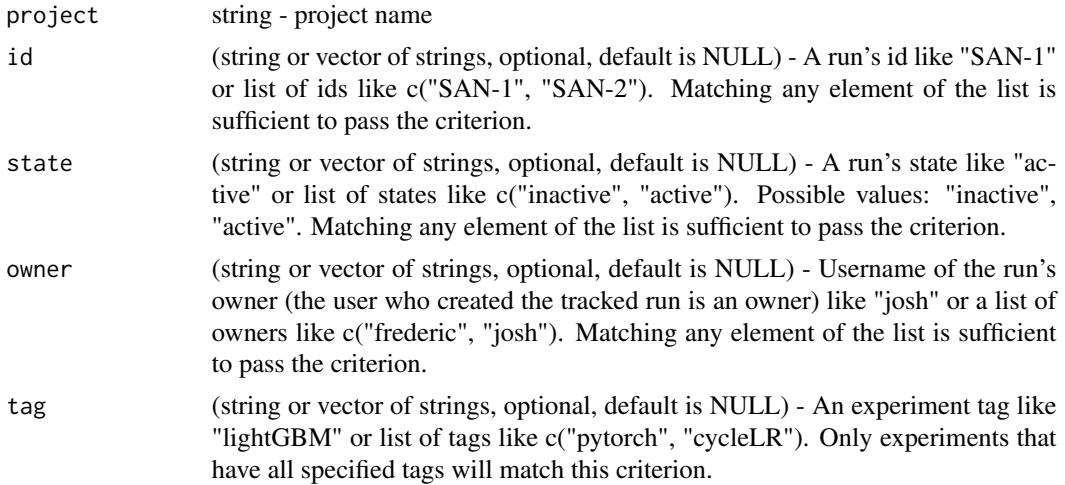

<span id="page-13-0"></span>

### <span id="page-14-0"></span>Value

RunsTable data in the form of DataFrame.

#### Author(s)

Authors:

- Mateusz Dominiak
- Maintainer: Neptune DevTeam Dev<br/>backend@neptune.ai>

### See Also

Useful links:

- <https://neptune.ai/>
- Documentation <https://docs.neptune.ai/>
- Report bugs at <https://github.com/neptune-ai/neptune-r/issues>

#### Examples

```
## Not run:
# We are using api token for an anonymous user neptuner. For your projects use your private token.
run <- neptune_init(api_token = 'ANONYMOUS',
                    project = "common-r/quickstarts")
df <- neptune_fetch_runs("common-r/quickstarts")
## End(Not run)
```
neptune\_fetch\_values *Fetches all values stored in the series from Neptune servers.*

#### Description

Fetches all values stored in the series from Neptune servers.

#### Usage

```
neptune_fetch_values(x, include_timestamp=TRUE)
```
#### Arguments

```
x Field
include_timestamp
```
logical - Whether to include the fetched data should include the timestamp field.

#### Value

data.frame containing all the values and their indexes stored in the series field.

<span id="page-15-0"></span>Authors:

- Mateusz Dominiak
- Maintainer: Neptune DevTeam Dev<br/>backend@neptune.ai>

### See Also

Useful links:

- <https://neptune.ai/>
- Documentation <https://docs.neptune.ai/>
- Report bugs at <https://github.com/neptune-ai/neptune-r/issues>

#### Examples

```
## Not run:
  run <- neptune_init(api_token = 'ANONYMOUS',
                     project = "common-r/quickstarts")
  df <- neptune_fetch_values(run['metrics/auc'])
```

```
## End(Not run)
```
neptune\_file\_as\_html *Converts an object to an HTML File value object.*

#### Description

Converts an object to an HTML File value object. This way you can upload ggplot2, Plotly interactive charts or upload directly DataFrame objects to explore them in Neptune UI.

#### Usage

```
neptune_file_as_html(x)
```
#### Arguments

x An object to be converted. Supported are ggplot2, Plotly and DataFrame objects. R matrices must be converted to numpy arrays via reticulate::np\_array R dataframes are automatically converted to Pandas

#### Value

None

<span id="page-16-0"></span>Authors:

- Mateusz Dominiak
- Maintainer: Neptune DevTeam Dev<br/>backend@neptune.ai>

#### See Also

Useful links:

- <https://neptune.ai/>
- Documentation <https://docs.neptune.ai/>
- Report bugs at <https://github.com/neptune-ai/neptune-r/issues>

### Examples

```
## Not run:
# We are using api token for an anonymous user neptuner. For your projects use your private token.
run <- neptune_init(api_token = 'ANONYMOUS',
                    project = "common-r/quickstarts")
df \leq data.frame(prediction = runif(10), index = 1:10)
neptune_upload(run['evaluation/predictions'], neptune_file_as_html(df))
```
## End(Not run)

neptune\_file\_as\_image *Static method for converting image objects or image-like objects to an image File value object.*

### Description

Static method for converting image objects or image-like objects to an image File value object. This way you can upload ggplot2 objects, matrices, as static images.

#### Usage

```
neptune_file_as_image(x, ...)
```
#### Arguments

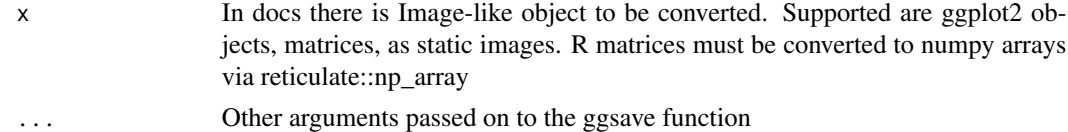

#### Value

None

<span id="page-17-0"></span>Authors:

- Mateusz Dominiak
- Maintainer: Neptune DevTeam Dev<br/>backend@neptune.ai>

### See Also

Useful links:

- <https://neptune.ai/>
- Documentation <https://docs.neptune.ai/>
- Report bugs at <https://github.com/neptune-ai/neptune-r/issues>

#### Examples

```
## Not run:
# We are using api token for an anonymous user neptuner. For your projects use your private token.
run <- neptune_init(api_token = 'ANONYMOUS',
                    project = "common-r/quickstarts")
image \leq matrix(runif(16*16), nrow = 16)
neptune_log(run['test/sample_images'], neptune_file_as_image(reticulate::np_array(image)))
```
## End(Not run)

neptune\_get\_run\_url *Returns a direct link to run in Neptune. It's the same link that is printed at the moment of initialization of the run.*

#### Description

Returns a direct link to run in Neptune. It's the same link that is printed at the moment of initialization of the run.

#### Usage

neptune\_get\_run\_url(run)

#### Arguments

run Neptune run object.

#### Value

character - URL of the run in Neptune

<span id="page-18-0"></span>Authors:

- Mateusz Dominiak
- Maintainer: Neptune DevTeam Dev<br/>backend@neptune.ai>

### See Also

Useful links:

- <https://neptune.ai/>
- Documentation <https://docs.neptune.ai/>
- Report bugs at <https://github.com/neptune-ai/neptune-r/issues>

#### Examples

```
## Not run:
  # We are using api token for an anonymous user neptuner.
  # For your projects use your private token.
  run <- neptune_init(api_token = 'ANONYMOUS',
                      project = "common-r/quickstarts")
  neptune_get_run_url(run)
```

```
## End(Not run)
```
neptune\_get\_structure *Returns a run's metadata structure in form of a named list.*

#### Description

Returns a run's metadata structure in form of a named list. This method can be used to traverse the run's metadata structure programmatically when using Neptune in automated workflows.

### Usage

```
neptune_get_structure(run)
```
#### Arguments

run Neptune run object.

#### Value

Named list containing all metadata stored for run

Authors:

- Mateusz Dominiak
- Maintainer: Neptune DevTeam Dev<br/>backend@neptune.ai>

### See Also

Useful links:

- <https://neptune.ai/>
- Documentation <https://docs.neptune.ai/>
- Report bugs at <https://github.com/neptune-ai/neptune-r/issues>

#### Examples

```
## Not run:
# We are using api token for an anonymous user neptuner. For your projects use your private token.
run <- neptune_init(api_token = 'ANONYMOUS',
                    project = "common-r/quickstarts")
str <- neptune_get_structure(run)
```
## End(Not run)

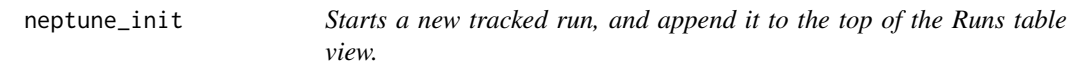

### Description

Starts a new tracked run, and append it to the top of the Runs table view. All parameters are optional, hence minimal invocation: run <- neptune\_init().

#### Usage

```
neptune_init(project = NULL,
            api_token = NULL,
            run = NULL,
            python = NULL,
            python_path,
            source_files = NULL,
            mode = "async",
            custom_run_id = NULL,
            name = NULL,
            description = NULL,
            tags = NULL,capture_stdout = TRUE,
```
<span id="page-19-0"></span>

```
capture_stderr = TRUE,
capture_hardware_metrics = TRUE,
capture_traceback = TRUE,
monitoring_namespace = NULL,
fail_on_exception = TRUE,
flush_period = 5,
proxies = NULL)
```
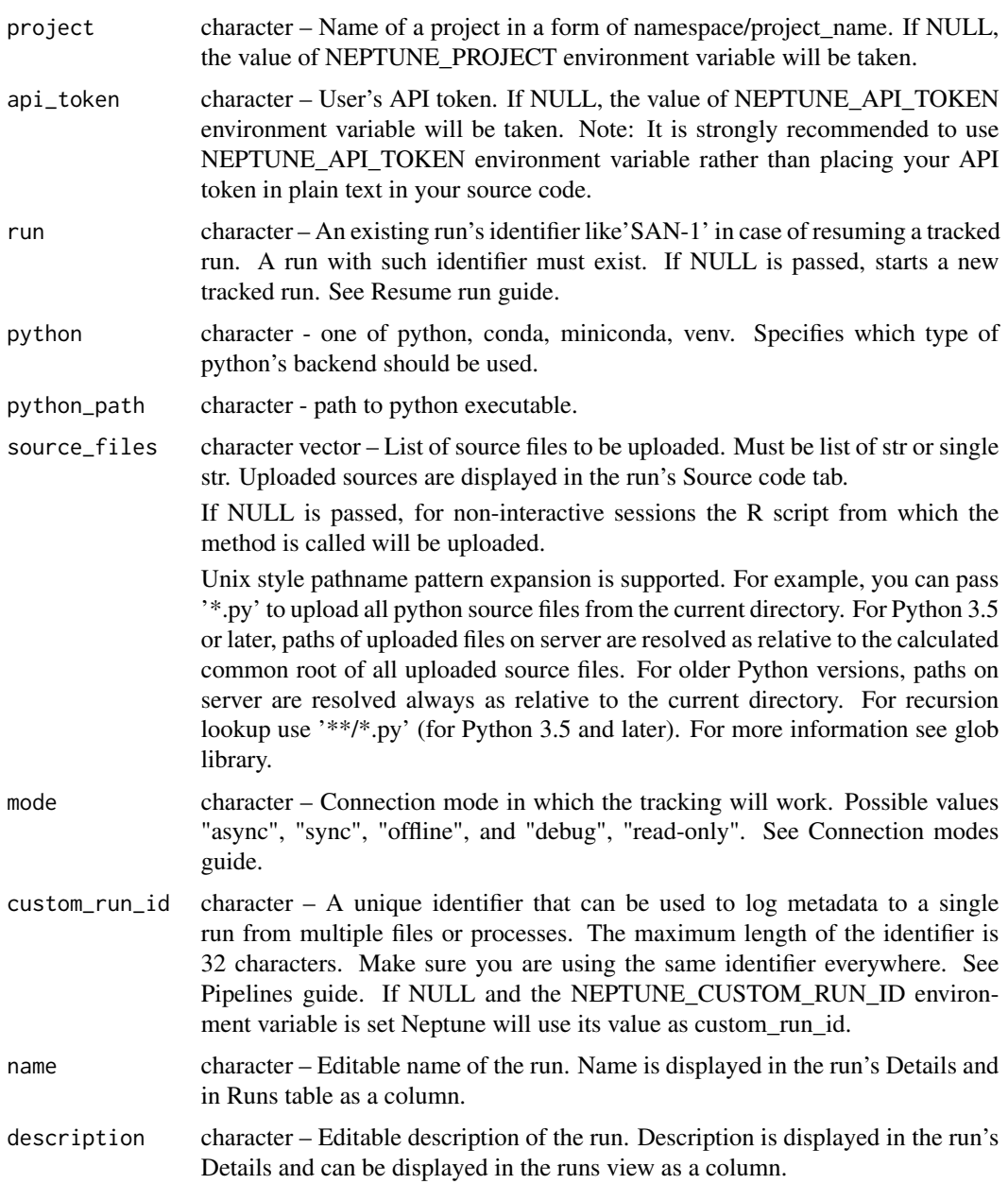

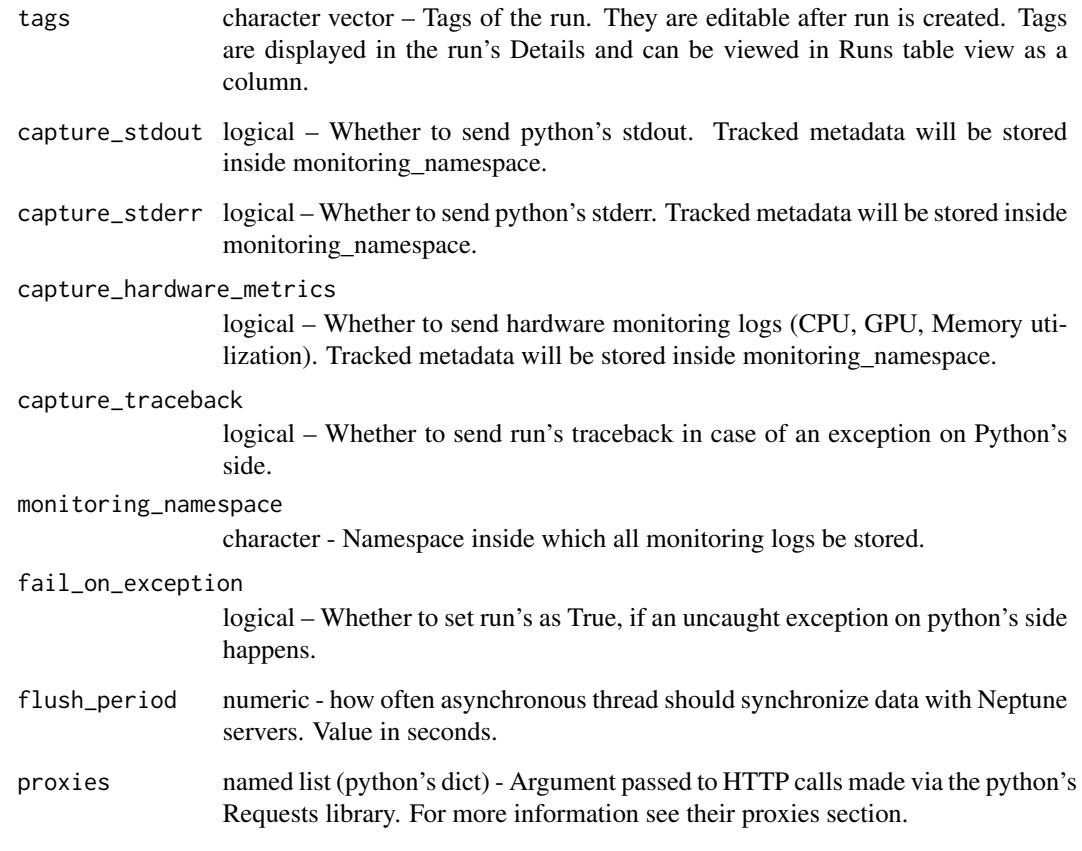

### Value

Run object that is used to manage the tracked run and log metadata to it.

### Author(s)

Authors:

- Mateusz Dominiak
- Maintainer: Neptune DevTeam Dev<br/>backend@neptune.ai>

### See Also

- <https://neptune.ai/>
- Documentation <https://docs.neptune.ai/>
- Report bugs at <https://github.com/neptune-ai/neptune-r/issues>

### <span id="page-22-0"></span>neptune\_install 23

### Examples

```
## Not run:
# We are using api token for an anonymous user neptuner. For your projects use your private token.
run <- neptune_init(api_token = 'ANONYMOUS',
                    project = "common-r/quickstarts")
```
## End(Not run)

neptune\_install *Install neptune-client along with required python enviroment.*

### Description

neptune\_install() installs just the neptune-client python package and it's direct dependencies.

### Usage

```
neptune_install(method = c("auto", "virtualenv", "conda"),
  \text{conda} = "auto",version = "0.16",
  envname = NULL,extra_packages = c("psutil"),
  restart_session = TRUE,
  conda_python_version = "3.7",
  ...,
  python_version = conda_python_version)
```
#### Arguments

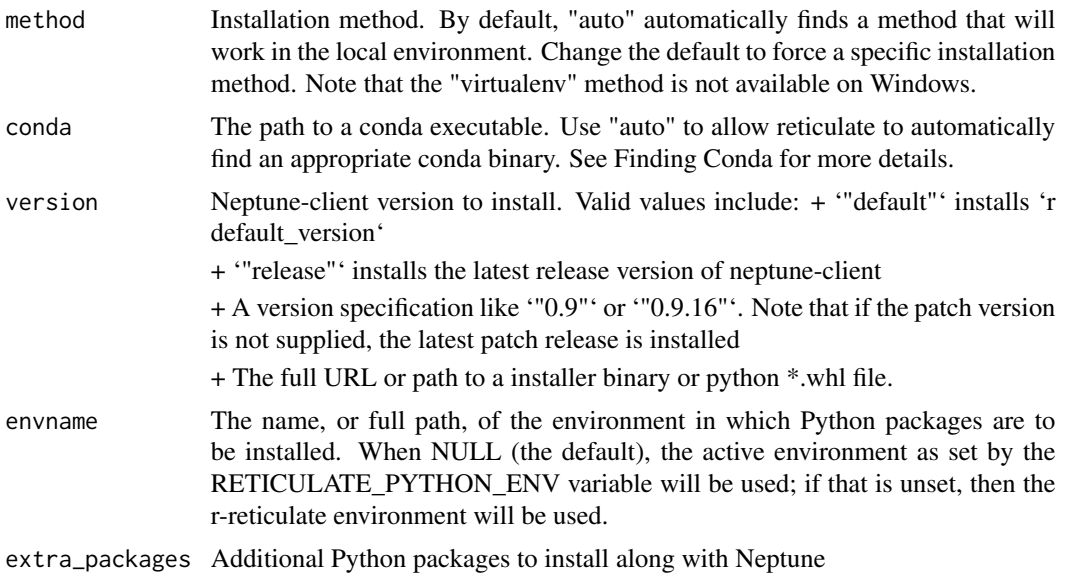

<span id="page-23-0"></span>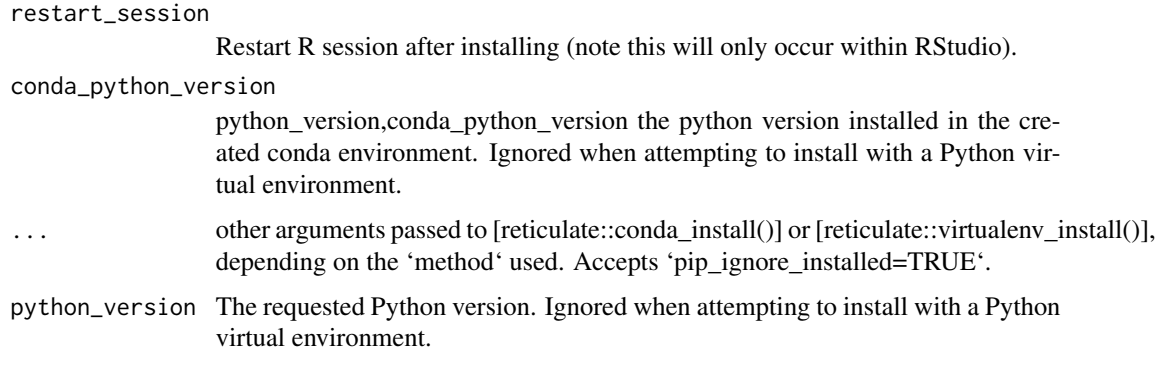

Authors:

- Mateusz Dominiak
- Maintainer: Neptune DevTeam Dev<br/>backend@neptune.ai>

#### See Also

Useful links:

- <https://neptune.ai/>
- Documentation <https://docs.neptune.ai/>
- Report bugs at <https://github.com/neptune-ai/neptune-r/issues>

### Examples

## Not run: neptune\_install()

## End(Not run)

neptune\_log *Logs the provided number or a collection of numbers.*

### Description

Logs the provided number or a collection of numbers. Available for following field types (https://docs.neptune.ai/apireference/field-types): \* 'FloatSeries' \* 'StringSeries' \* 'FileSeries'

#### Usage

```
neptune_log(x, value, step=NULL, timestamp=NULL, wait=FALSE, ...)
```
### neptune\_log 25

### Arguments

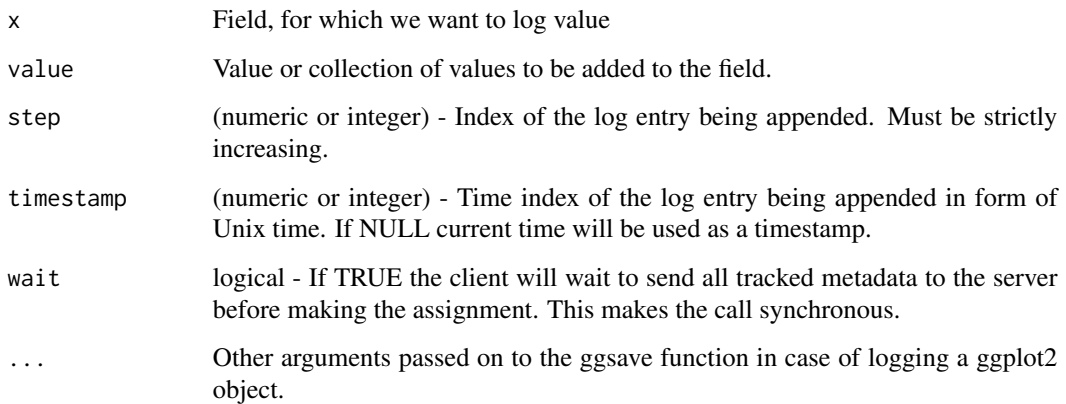

### Value

None

#### Author(s)

Authors:

- Mateusz Dominiak
- Maintainer: Neptune DevTeam Dev<br/>backend@neptune.ai>

### See Also

Useful links:

- <https://neptune.ai/>
- Documentation <https://docs.neptune.ai/>
- Report bugs at <https://github.com/neptune-ai/neptune-r/issues>

### Examples

```
## Not run:
# We are using api token for an anonymous user neptuner. For your projects use your private token.
run <- neptune_init(api_token = 'ANONYMOUS',
                    project = "common-r/quickstarts")
neptune_log(run['loss'], 0.1)
## End(Not run)
```
<span id="page-25-0"></span>26 neptune\_pop

neptune\_pop *Removes the field or whole namespace stored under the path completely and all data associated with them.*

### Description

Removes the field or whole namespace stored under the path completely and all data associated with them.

### Usage

neptune\_pop(run, path, wait=TRUE)

### Arguments

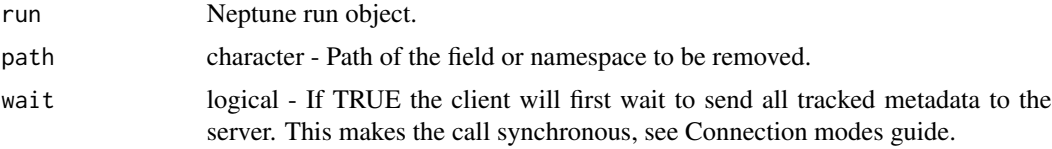

### Value

None

### Author(s)

Authors:

- Mateusz Dominiak
- Maintainer: Neptune DevTeam Dev<br/>backend@neptune.ai>

### See Also

Useful links:

- <https://neptune.ai/>
- Documentation <https://docs.neptune.ai/>
- Report bugs at <https://github.com/neptune-ai/neptune-r/issues>

#### Examples

```
## Not run:
  # We are using api token for an anonymous user neptuner.
  # For your projects use your private token.
 run <- neptune_init(api_token = 'ANONYMOUS',
                     project = "common-r/quickstarts")
  run['lr'] <- 0.001
```
### <span id="page-26-0"></span>neptune\_print\_structure 27

neptune\_pop(run, 'lr')

## End(Not run)

```
neptune_print_structure
```
*Pretty prints the structure of the run's metadata. Paths are ordered lexicographically and the whole structure is neatly colored.*

#### Description

Pretty prints the structure of the run's metadata. Paths are ordered lexicographically and the whole structure is neatly colored.

### Usage

```
neptune_print_structure(run)
```
#### Arguments

run Neptune run object.

#### Value

None

#### Author(s)

#### Authors:

- Mateusz Dominiak
- Maintainer: Neptune DevTeam Dev<br/>backend@neptune.ai>

#### See Also

Useful links:

- <https://neptune.ai/>
- Documentation <https://docs.neptune.ai/>
- Report bugs at <https://github.com/neptune-ai/neptune-r/issues>

#### Examples

```
## Not run:
# We are using api token for an anonymous user neptuner. For your projects use your private token.
run <- neptune_init(api_token = 'ANONYMOUS',
                    project = "common-r/quickstarts")
neptune_print_structure(run)
```
## End(Not run)

<span id="page-27-0"></span>

Removes the provided tag or tags from the set.

#### Usage

neptune\_remove(x, values, wait=FALSE)

#### Arguments

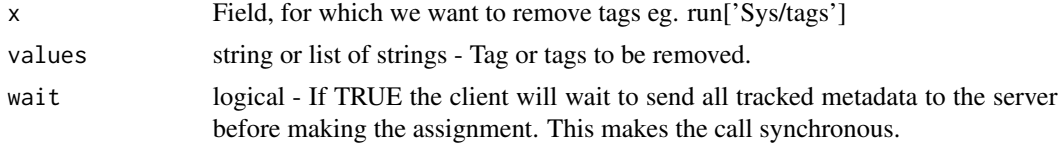

### Value

None

### Author(s)

Authors:

- Mateusz Dominiak
- Maintainer: Neptune DevTeam Dev<br/>backend@neptune.ai>

#### See Also

Useful links:

- <https://neptune.ai/>
- Documentation <https://docs.neptune.ai/>
- Report bugs at <https://github.com/neptune-ai/neptune-r/issues>

### Examples

```
## Not run:
# We are using api token for an anonymous user neptuner. For your projects use your private token.
run <- neptune_init(api_token = 'ANONYMOUS',
                    project = "common-r/quickstarts")
neptune_add(run['Sys/tags'], 'some_tag')
neptune_remove(run['Sys/tags'], 'some_tag')
```
## End(Not run)

<span id="page-28-0"></span>neptune\_set\_api\_token *Sets NEPTUNE\_API\_TOKEN environment variables*

### Description

Sets NEPTUNE\_API\_TOKEN environment variables. It is used as a default api\_token value by neptune\_init.

#### Usage

neptune\_set\_api\_token(token)

### Arguments

token string - Your Neptune API token

### Value

None

### Author(s)

### Authors:

- Mateusz Dominiak
- Maintainer: Neptune DevTeam Dev<br/>backend@neptune.ai>

#### See Also

Useful links:

- <https://neptune.ai/>
- Documentation <https://docs.neptune.ai/>
- Report bugs at <https://github.com/neptune-ai/neptune-r/issues>

### Examples

neptune\_set\_api\_token("ANONYMOUS")

<span id="page-29-0"></span>

Stop neptune run.

#### Usage

neptune\_stop(run, seconds=NULL)

### Arguments

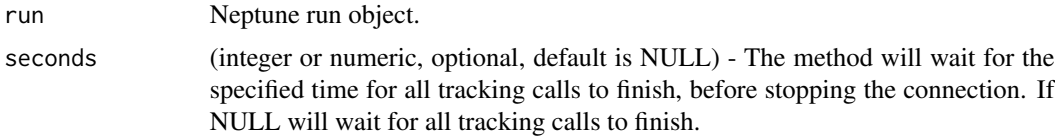

### Value

None

### Author(s)

Authors:

- Mateusz Dominiak
- Maintainer: Neptune DevTeam Dev<br/>backend@neptune.ai>

#### See Also

Useful links:

- <https://neptune.ai/>
- Documentation <https://docs.neptune.ai/>
- Report bugs at <https://github.com/neptune-ai/neptune-r/issues>

### Examples

```
## Not run:
# We are using api token for an anonymous user neptuner. For your projects use your private token.
run <- neptune_init(api_token = 'ANONYMOUS',
                    project = "common-r/quickstarts")
neptune_stop(run)
## End(Not run)
```
<span id="page-30-0"></span>

Synchronizes the run with Neptune servers.

### Usage

```
neptune_sync(run, wait=TRUE)
```
### Arguments

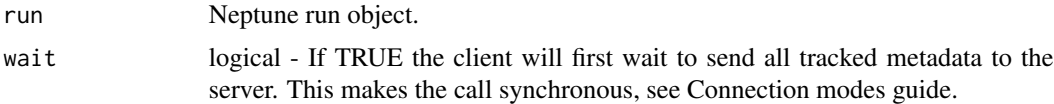

### Value

None

#### Author(s)

Authors:

- Mateusz Dominiak
- Maintainer: Neptune DevTeam Dev<br/>backend@neptune.ai>

### See Also

Useful links:

- <https://neptune.ai/>
- Documentation <https://docs.neptune.ai/>
- Report bugs at <https://github.com/neptune-ai/neptune-r/issues>

#### Examples

```
## Not run:
# We are using api token for an anonymous user neptuner. For your projects use your private token.
run <- neptune_init(api_token = 'ANONYMOUS',
                    project = "common-r/quickstarts")
run['lr'] <- 0.001
neptune_sync(run)
```
## End(Not run)

<span id="page-31-0"></span>Saves the artifact metadata: version (hash), location (path), size, folder structure, and contents to Neptune. Works for files, folders or S3-compatible storage.

#### Usage

```
neptune_track_files(x, path, destination=NULL, wait=FALSE)
```
#### Arguments

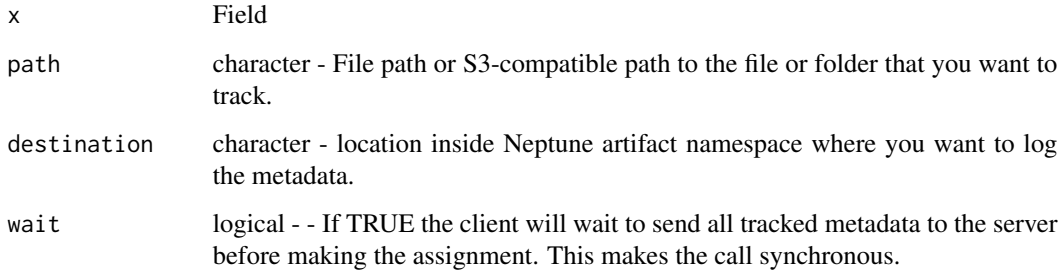

#### Value

None

### Author(s)

Authors:

- Mateusz Dominiak
- Maintainer: Neptune DevTeam Dev<br/>backend@neptune.ai>

### See Also

- <https://neptune.ai/>
- Documentation <https://docs.neptune.ai/>
- Report bugs at <https://github.com/neptune-ai/neptune-r/issues>

### <span id="page-32-0"></span>neptune\_upload 33

### Examples

```
## Not run:
 # We are using api token for an anonymous user neptuner.
 # For your projects use your private token.
 run <- neptune_init(api_token = 'ANONYMOUS',
                      project = "common-r/quickstarts")
 neptune_track_files(run['artifacts/images'], 'datasets/train/images')
```
## End(Not run)

neptune\_upload *Uploads provided file under specified field path*

### Description

Uploads provided file under specified field path

### Usage

```
neptune_upload(x, value, wait=FALSE, ...)
```
### Arguments

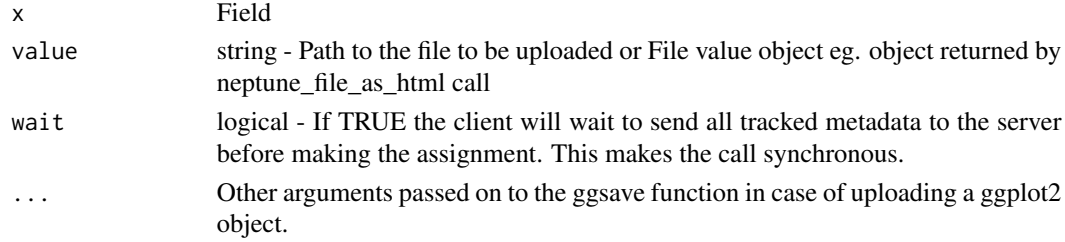

#### Value

None

#### Author(s)

Authors:

- Mateusz Dominiak
- Maintainer: Neptune DevTeam Dev<br/>backend@neptune.ai>

### See Also

- <https://neptune.ai/>
- Documentation <https://docs.neptune.ai/>
- Report bugs at <https://github.com/neptune-ai/neptune-r/issues>

### Examples

```
## Not run:
# We are using api token for an anonymous user neptuner. For your projects use your private token.
run <- neptune_init(api_token = 'ANONYMOUS',
                    project = "common-r/quickstarts")
neptune_upload(run['model'], "model.RData")
## End(Not run)
```
neptune\_upload\_files *Uploads the provided file or files and stores them inside the FileSet.*

#### Description

Uploads the provided file or files and stores them inside the FileSet.

#### Usage

```
neptune_upload_files(x, globs, wait=FALSE)
```
### Arguments

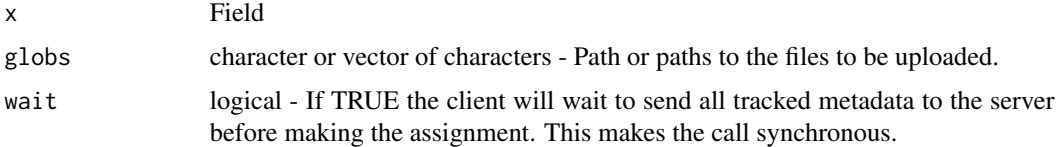

#### Value

None

### Author(s)

Authors:

- Mateusz Dominiak
- Maintainer: Neptune DevTeam Dev<br/>backend@neptune.ai>

### See Also

- <https://neptune.ai/>
- Documentation <https://docs.neptune.ai/>
- Report bugs at <https://github.com/neptune-ai/neptune-r/issues>

<span id="page-33-0"></span>

### <span id="page-34-0"></span>neptune\_wait 35

### Examples

```
## Not run:
  run <- neptune_init(api_token = 'ANONYMOUS',
                     project = "common-r/quickstarts")
  neptune_upload_files(run['artifacts/images'], "path/to/file")
```
## End(Not run)

neptune\_wait *Wait for all the tracking calls to finish.*

### Description

Wait for all the tracking calls to finish. In asynchronous connection mode data (default one) is synchronized with the Neptune servers in the background and each call to upload, log etc. is not immediately executed. Wait delays the code execution until all the calls are done.

### Usage

neptune\_wait(run, disk\_only=FALSE)

#### Arguments

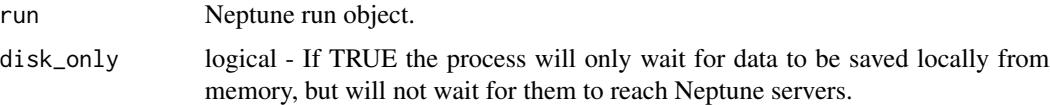

### Value

None

### Author(s)

Authors:

- Mateusz Dominiak
- Maintainer: Neptune DevTeam Dev<br/>backend@neptune.ai>

#### See Also

- <https://neptune.ai/>
- Documentation <https://docs.neptune.ai/>
- Report bugs at <https://github.com/neptune-ai/neptune-r/issues>

### Examples

```
## Not run:
  # We are using api token for an anonymous user neptuner.
  # For your projects use your private token.
  run <- neptune_init(api_token = 'ANONYMOUS',
                      project = "common-r/quickstarts")
  neptune_wait(run)
```
## End(Not run)

[.neptune.new.metadata\_containers.run.Run *Field lookup*

### Description

Field lookup. You can access any run's field through a named-list-like field lookup run[field\_path]. As well as fetch already tracked metadata - fetching parameters when resuming a run or downloading metadata for a custom analysis using functions like neptune\_fetch

#### Arguments

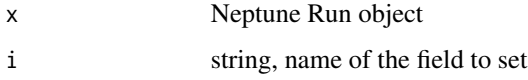

### Value

Field

### Author(s)

Authors:

- Mateusz Dominiak
- Maintainer: Neptune DevTeam Dev<br/>backend@neptune.ai>

#### See Also

- <https://neptune.ai/>
- Documentation <https://docs.neptune.ai/>
- Report bugs at <https://github.com/neptune-ai/neptune-r/issues>

<span id="page-35-0"></span>

<span id="page-36-0"></span>[<-.neptune.new.metadata\_containers.run.Run 37

### Examples

```
## Not run:
# We are using api token for an anonymous user neptuner. For your projects use your private token.
run <- neptune_init(api_token = 'ANONYMOUS',
                    project = "common-r/quickstarts")
run['epochs'] <- 100
run['epochs']
## End(Not run)
```
[<-.neptune.new.metadata\_containers.run.Run *Assigns the provided value to the field.*

### Description

Assigns the provided value to the field.

#### Arguments

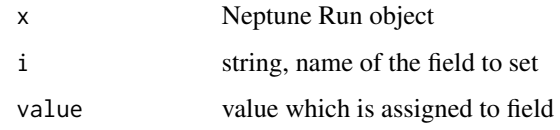

### Value

None

### Author(s)

Authors:

- Mateusz Dominiak
- Maintainer: Neptune DevTeam Dev<br/>backend@neptune.ai>

#### See Also

- <https://neptune.ai/>
- Documentation <https://docs.neptune.ai/>
- Report bugs at <https://github.com/neptune-ai/neptune-r/issues>

### Examples

## End(Not run)

```
## Not run:
# We are using api token for an anonymous user neptuner. For your projects use your private token.
run <- neptune_init(api_token = 'ANONYMOUS',
                    project = "common-r/quickstarts")
run['epochs'] <- 100
```
# <span id="page-38-0"></span>**Index**

```
∗ interface
    3
       36
    5
       37
   neptune_add, 2
   neptune_assign, 3
   neptune_clear, 4
   neptune_delete_files, 5
   neptune_download, 6
   neptune_download_last, 8
   neptune_exists, 9
   neptune_fetch, 10
   neptune_fetch_files_list, 11
   neptune_fetch_hash, 12
   neptune_fetch_last, 13
   neptune_fetch_runs_table, 14
   neptune_fetch_values, 15
   neptune_file_as_html, 16
   neptune_file_as_image, 17
   neptune_get_run_url, 18
   neptune_get_structure, 19
   neptune_init, 20
   neptune_install, 23
   neptune_log, 24
   neptune_pop, 26
   neptune_print_structure, 27
   neptune_remove, 28
   neptune_set_api_token, 29
   neptune_stop, 30
   neptune_sync, 31
   neptune_track_files, 32
   neptune_upload, 33
   neptune_upload_files, 34
   neptune_wait, 35
[.neptune.new.metadata_containers.run.Run,
       36
[<-.neptune.new.metadata_containers.run.Run,
       37
                                           neptune_add, 2
                                            neptune_clear, 4
                                           neptune_download, 6
                                           neptune_download_last, 8
                                           neptune_exists, 9
                                            neptune_fetch, 10
                                           neptune_fetch_files_list, 11
                                           neptune_fetch_hash, 12
                                           neptune_fetch_last, 13
                                            neptune_fetch_runs_table, 14
                                            neptune_fetch_values, 15
                                           neptune_file_as_html, 16
                                           neptune_file_as_image, 17
                                           neptune_get_run_url, 18
                                           neptune_get_structure, 19
                                           neptune_init, 20
                                           neptune_install, 23
                                           neptune_log, 24
                                           neptune_pop, 26
                                           neptune_print_structure, 27
                                            neptune_remove, 28
                                           neptune_set_api_token, 29
                                           neptune_stop, 30
                                           neptune_sync, 31
                                           neptune_track_files, 32
                                           neptune_upload, 33
                                            neptune_upload_files, 34
                                            neptune_wait, 35
```